#### - 4M 240C UCS رتويبمكلا مداخ لادبتسإ vEPC I

### تايوتحملا

<mark>ةمدقمل</mark>ا <u>ةيساسأ تامولءم</u> تارصتخملا مهافتلا ةركذم لمع ريس <u>ةيساس|أللت الأساس مل</u> يطايتحالا خسنلا ةبسوحلا ةدقع يف ةفاضتسملI ةيض ارتفالI ةزهجألI ديدحت ةقيشرلا ةقاطلا ليغشت فاقيإ ةيضقلا 1. Compute Node Host SF VM طقف دادعتسالا ةلاح ىلإ SF ةقاطب ليحرت ESC نم VM SF ليغشت فاقيإ Nova عيمجت ةمئاق نم ةبسوحلا ةدقع ةلازإ UAS/EM/ESC/CF ةبسوحلا ةدقع فيضتست 2. ةيضقلا دادعتسالا ةلاح ىلإ CF ةقاطب ليحرت ESC نم VM EM و CF ليغشت فاقيإ دادعتسالا عضو ىلإ ESC ليحرت L Nova عيمجت ةمئاق نم ةبسوحلا ةدقع ةلازإ ةبسوحلا ةدقع فذح تامدخلا ةمئاق نم ةبسوحلا ةدقع فذح تانورتنلا لماوع فذح ةيمكهتلا تانايبلا ةدعاق نم فذح Overcloud نم فذح ةدي دجل قبس وحل قدقع تيبثت OverCloud ىلإ ةديدجلا ةبسوحلا ةدقع ةفاضإ رشنلا مداخ لادبتسإ تادادعإ ةيضارتفالا ةزهجألا ةداعتسإ ةيضقلا 1. Compute Node Host SF VM طقف افون عيمجت ةمئاق ىلإ ةفاضإ SF VM ةداعتسإ نم ESC ةيضقلا 2. فيضتست Compute Node CF و ESC و EM و UAS افون عيمجت ةمئاق ىلإ ةفاضإ VM UAS ليغشتلا ماظن ةداعتسإ دادرتسإ ESC VM ESC دادرتسإ لشف ةجلاعم ي ئاقلتال رشن لا نيوكت ثيدحت syslog نيكمت ةلص تاذ تامولعم

## ةمدقملا

M-Ultra دادعإ يف بيعم ةبسوح مداخ لادبتسال ةبولطملا تاوطخلا دنتسملا اذه فصي . StarOS ليغشتلا ماظنل (VNF (ةيرهاظلا ةكبشلا فئاظو فيضتسي

# ةيساسأ تامولعم

هتحص نم ققحتلاو اقبسم هعيمجت مت ةلومحملا تانايبلا مزحل يزكرم لح وه Ultra-M ةينبJJ ريدم وه VNF. OpenStack تاكبش رشن ةيلمع طيسبتل هميمصت مت ايضارتفI :ةيلاتلا دقعلا عاونأ نم نوكتيو M-Ultra ل (VIM (ةيرهاظلا ةيساسألا

- ةبسوح ●
- (ةبسوحلا OSD (ةبسوحلا تانئاكلا نيزخت صرق ●
- طباض ●
- (OSPD (ريدملا OpenStack يساسألا ماظنلا ●

هذه يف ةينعملا تانوكملاو M-Ultra ةينقتل ىوتسملا ةيلاع ةيرامعملا ةينبلا حيضوت مت :ةروصلا

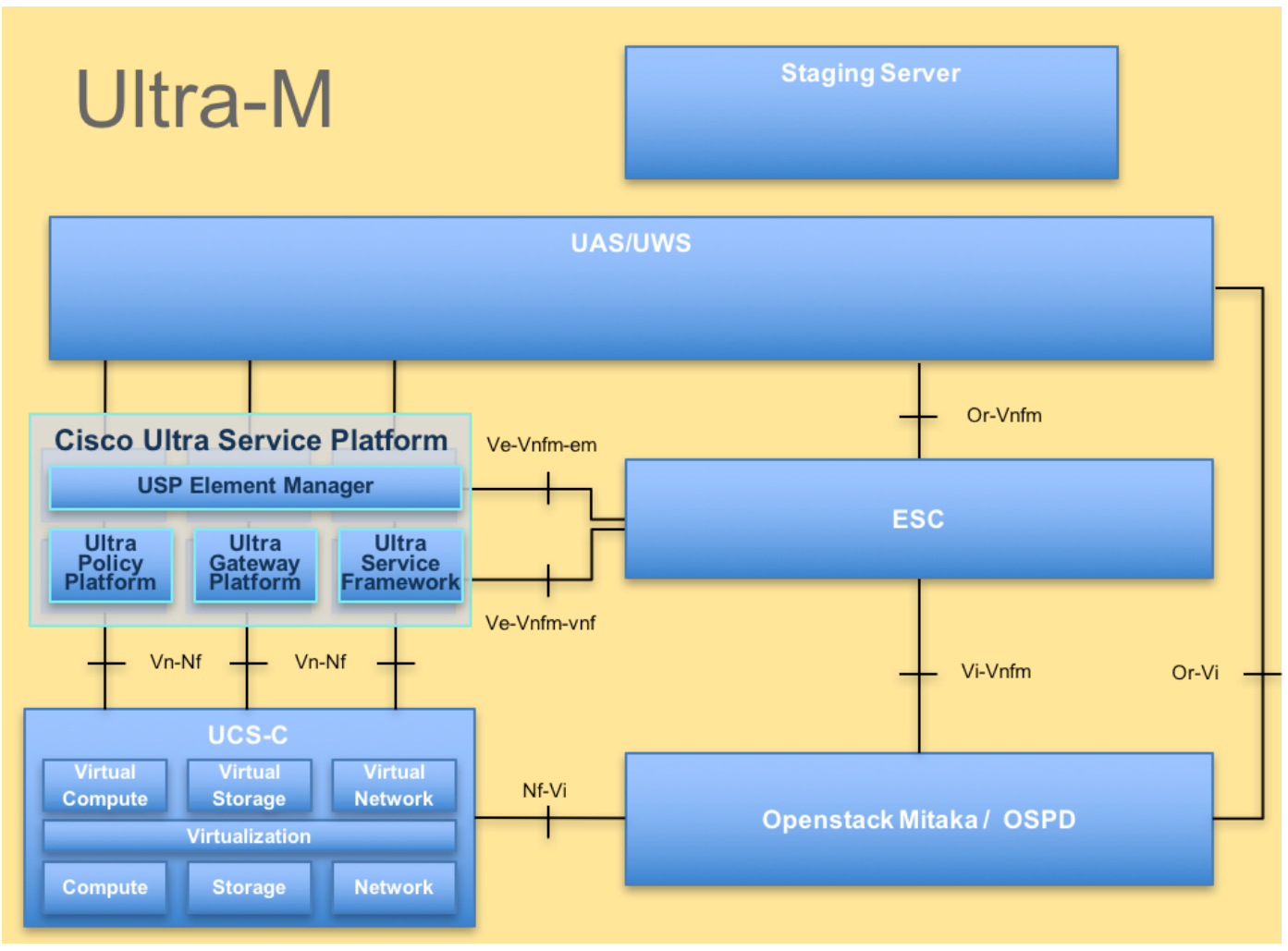

UltraM ةينب

وهو ،Cisco Ultra-M يساسألI ماظنلI ىلع نيعلطملI Cisco دارفأل صصخم دنتسملI اذه تقو يف StarOS VNF و OpenStack ىوتسم ىلء اهذيفنت متىل ةبولطملا تاوطخلا لصفي .رتويبمكلا مداخ لادبتسإ

### تارصتخملا

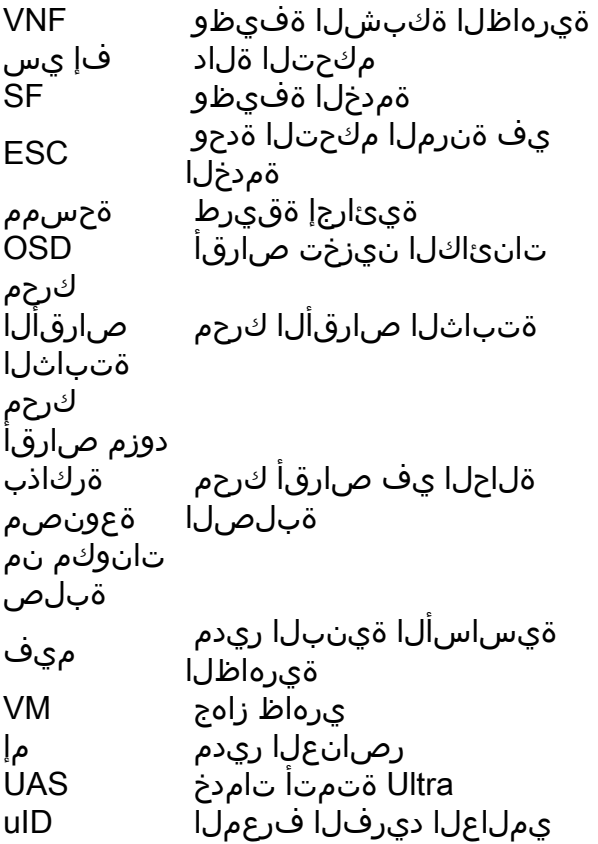

### مهافتلا ةركذم لمع ريس

ةمجرتلا هذه لوح

ةي الآلال تاين تان تان تان ان الماساب دنت الأمانية عام الثانية التالية تم ملابات أولان أعيمته من معت $\cup$  معدد عامل من من ميدة تاريما $\cup$ والم ميدين في عيمرية أن على مي امك ققيقا الأفال المعان المعالم في الأقال في الأفاق التي توكير المالم الما Cisco يلخت .فرتحم مجرتم اهمدقي يتلا ةيفارتحالا ةمجرتلا عم لاحلا وه ىل| اًمئاد عوجرلاب يصوُتو تامجرتلl مذه ققد نع امتيلوئسم Systems ارامستناه انالانهاني إنهاني للسابلة طربة متوقيا.